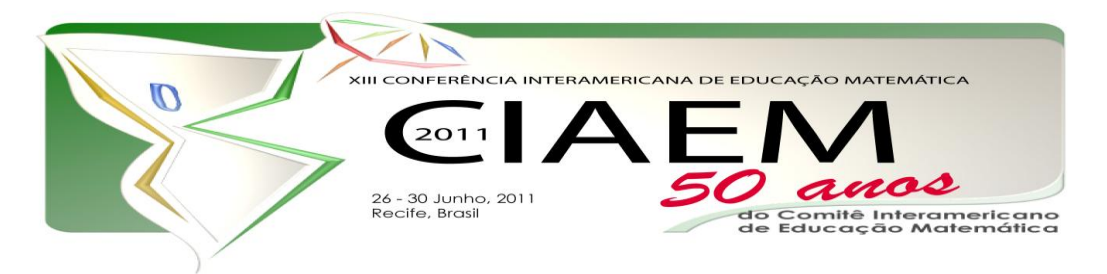

# **Fractais e o Geogebra: Construindo a curva de Koch**

Regis Alessandro **Fuzzo** Universidade Estadual do Paraná – Campo Mourão Brasil [regisfuzzo@gmail.com](mailto:%20regisfuzzo@gmail.com) Talita Secorun dos **Santos** Universidade Estadual do Paraná – Campo Mourão Brasil [tsecorun@hotmail.com](mailto:tsecorun@hotmail.com) Luciano **Ferreira** Universidade Estadual do Paraná – Campo Mourão Brasil [lulindao66@hotmail.com](mailto:lulindao66@hotmail.com)

## **Resumo**

O presente trabalho é uma proposta de ensino para a Geometria Fractal em um ambiente de geometria dinâmica amparados pelo software livre Geogebra<sup>1</sup>. Motivados pelo documento o qual norteia o ensino de Matemática no Estado do Paraná, as Diretrizes Curriculares Educacionais (DCE), acerca da importância de introduzir tópicos da Geometria Fractal na Educação Básica e pelo fato que para o ensino de Geometrias Não-euclidianas ainda se encontram poucas atividades, propomos uma atividade de construção da Curva de Koch utilizando o software Geogebra e a aplicação de uma ferramenta do próprio software que fornece um recurso de iteratividade e uma análise das peculiaridades deste fractal. Desse modo se permite aos alunos do Ensino Médio uma aprendizagem de alguns conceitos da Geometria Euclidiana, da Geometria Fractal e relacioná-las com a álgebra.

*Palavras chave*: educação matemática, ensino de geometria, geogebra, geometria fractal, curva de koch.

# **Introdução**

Ao examinarmos as Diretrizes Curriculares da Educação Básica Matemática do Estado do Paraná (2008), verificamos que ela sugere a inserção da Geometria Fractal em sala de aula, ela nos aponta que para os Ensinos Fundamental e Médio, "o conteúdo estruturante geometrias se desdobra nos seguintes conteúdos: Geometria Plana; Geometria Espacial; Geometria Analítica, e noções básicas de Geometria Não-euclidiana" (p. 55), ou seja, o aluno deve ter conhecimento mais amplo da geometria, não se fixando apenas na Geometria Euclidiana, mas, também, noções das Geometrias Não-euclidianas.

1

<sup>1</sup> O download do software pode ser realizado pelo site *http://geogebra.softonic.com.br*

## *Fractais e o Geogebra: construindo a curva de Koch 2*

Atentos à importância de se introduzir esse novo saber científico em sala de aula, ponderamos também sobre as Orientações Educacionais Complementares aos Parâmetros Curriculares Nacionais – PCN+ (2002), o qual apresenta um conjunto de sugestões de práticas educativas e de organização dos currículos complementares e focando, principalmente, em relação aos conteúdos de geometria, nos diz que "é especialmente adequado para mostrar diferentes modelos explicativos do espaço e suas formas numa visão sistematizada da Geometria com linguagens e raciocínios diferentes daqueles aprendidos no ensino fundamental com a geometria clássica euclidiana" (p. 125).

Na matemática, a Geometria Euclidiana era a verdade mais incontestável, já que, tradicionalmente, expressava a realidade do espaço físico. Com as tentativas de demonstrações do postulado das paralelas de Euclides sucedemos uma reflexão de que a rejeição do quinto postulado poderia criar um sistema completamente novo, ou seja, as Geometrias Não-euclidianas. A partir dos estudos de Gauss, Lobatshewski, e Bolyai é que, de fato, surgem as Geometrias Não-euclidianas.

Nos preocupando com o ensino de Geometrias Não-euclidianas que vem se desenvolvendo muitas pesquisas em como este saber científico pode ser transformado em saber escolar na Educação Básica, já que no estado do Paraná as Geometrias Não-euclidianas estão inseridas no programa curricular do Ensino de Matemática, ou seja, nas Diretrizes Curriculares da Educação Básica (DCE).

Para Pais (2002) "O saber escolar representa o conjunto dos conteúdos previstos na estrutura curricular das várias disciplinas escolares valorizadas no contexto da história da educação." (p. 21), assim, a partir do momento em que alguns tópicos das Geometrias Nãoeuclidianas tornam-se um conteúdo previsto para ser ensinado em sala de aula, é necessário proporcionar um ambiente favorável de ensino/aprendizagem tanto para o aluno quanto para o professor. Segundo Santos (2009), muitos professores de Matemática da Educação Básica concluem a graduação sem conhecerem as Geometrias Não-euclidianas e, desse modo, encontram dificuldades para trabalhar tópicos dessas geometrias já que o ensino de Geometrias Não-euclidianas "requer mais tempo de estudos e demanda um período de adaptação" (p. 121).

Procuramos utilizar as Tecnologias de Informação e Comunicação (TIC) como um facilitador do processo de ensino e aprendizagem e, neste caso, o computador, como analisa Alves e Soares (2003), pelo fato que "o uso do computador tem adquirido importância cada vez maior no dia-a-dia das escolas e no desenvolvimento do processo ensino-aprendizagem" (p. 1). Assim, para proporcionar este ambiente de ensino, de modo que auxilie no ensino da Geometria Fractal como também na aprendizagem de conceitos da Geometria Euclidiana, escolhemos o software Geogebra por ser um software livre e também porque é acessível na grande maioria das escolas da rede estadual do Paraná. Na busca de fornecer suporte pedagógico e recursos didáticos ao professor é importante ressaltarmos que o Governo do Estado do Paraná, por meio do Programa *Paraná Digital* está promovendo a inclusão digital em todas as escolas do estado. Algumas mídias educacionais disponibilizadas pelo governo do estado são a TV Paulo Freire, o Portal Dia-a-dia Educação, a TV Multimídia e os laboratórios de informática.

Nesse sentido, nos perguntamos: Como utilizar o *software* Geogebra para o ensino da Geometria Fractal na Educação Básica?

#### **Geometria Fractal**

Em relação à Geometria Fractal, Benoit Mandelbrot foi o responsável pelo desenvolvimento desta geometria, também conhecida como Geometria da Natureza. A partir desta teoria descreveu vários dos irregulares e fragmentados modelos que encontramos em nossa volta por meio da família de formas que chamou fractais.

O ensino da Geometria Fractal na Educação Básica também deve ser analisado em outra perspectiva que não seja somente ao fato dela estar inserida nas DCE, sendo vista apenas como uma obrigação, mas também como um saber escolar que desperte o interesse do aluno para um novo conhecimento diferente daqueles tradicionalmente ensinados. Para isso, Barbosa (2005) nos diz que a Geometria Fractal faz conexões com outras ciências, além de cobrir algumas deficiências da Geometria Euclidiana para a compreensão de fenômenos que nos ocorrem diversos ambientes, assim como a existência de belos fractais e descoberta do senso artístico aplicado a construção dos mesmos, juntamente com a percepção e a observação da ordem diante da desordem causando surpresa.

Desse modo, a construção do triângulo de Sierpinski no software Geogebra é proposta para esta descoberta do senso artístico, além de trabalhar conceitos da Geometria Euclidiana e da Geometria Fractal.

#### **Justificativas**

A importância de se trabalhar a Geometria Fractal no Ensino Médio está presente nas DCE (2008) e nos diz que "na geometria dos fractais, pode-se explorar: o floco de neve e a curva de Koch; triângulo e tapete de Sierpinski, conduzindo o aluno a refletir e observar o senso estético presente nessas entidades geométricas, estendendo para as suas propriedades" (p. 57).

E ainda com relação à aprendizagem dos alunos Gravina e Santarosa (1998) nos dizem que o conhecimento matemático possui caráter estático e com isso dificulta a abstração de um determinado conceito a uma situação que não é semelhante ao apresentado no livro didático ou pelo professor. Desse modo, com a utilização das Tecnologias da Informação e Comunicação (TIC), as mesmas autoras afirmam que as TIC apresentam evidencias físicas em que a representação passa a ter caráter dinâmico, refletindo no processo de aprendizagem, particularmente, no que diz respeito às concretizações mentais.

Assim, utilizando os softwares de geometria dinâmica, neste caso, o Geogebra, para Alves e Soares (2003) ele "auxilia no processo de ensino-aprendizagem da geometria, além de valorizar o conhecimento matemático e a sua construção, através das ações de experimentar, interpretar, visualizar, induzir, conjecturar, abstrair, generalizar e demonstrar" (p. 7).

E ao introduzirmos o estudo da Geometria Fractal, os alunos têm, por meio dele, a oportunidade de fazerem conexões tanto dentro da própria Matemática e o mundo da Natureza e do Homem, e de explorarem a Matemática por caminhos não-analíticos.

Na próxima seção encontram-se as etapas de construção da Curva de Koch por meio do Geogebra e alguns tópicos que podem ser trabalhados com esta atividade.

# **Construção da Curva de Koch**

A curva de Koch pode ser obtida a partir de um segmento, dividindo-o em três partes iguais e retirando-se o segmento do meio e o substituindo por um triângulo eqüilátero sem a sua base. Com isso, teremos quatro novos segmentos com o comprimento de um terço do original. Repete-se esse mesmo procedimento, novamente, agora com os quatro seguimentos restantes. Assim, com um processo infinito, vai surgindo a curva de Koch.

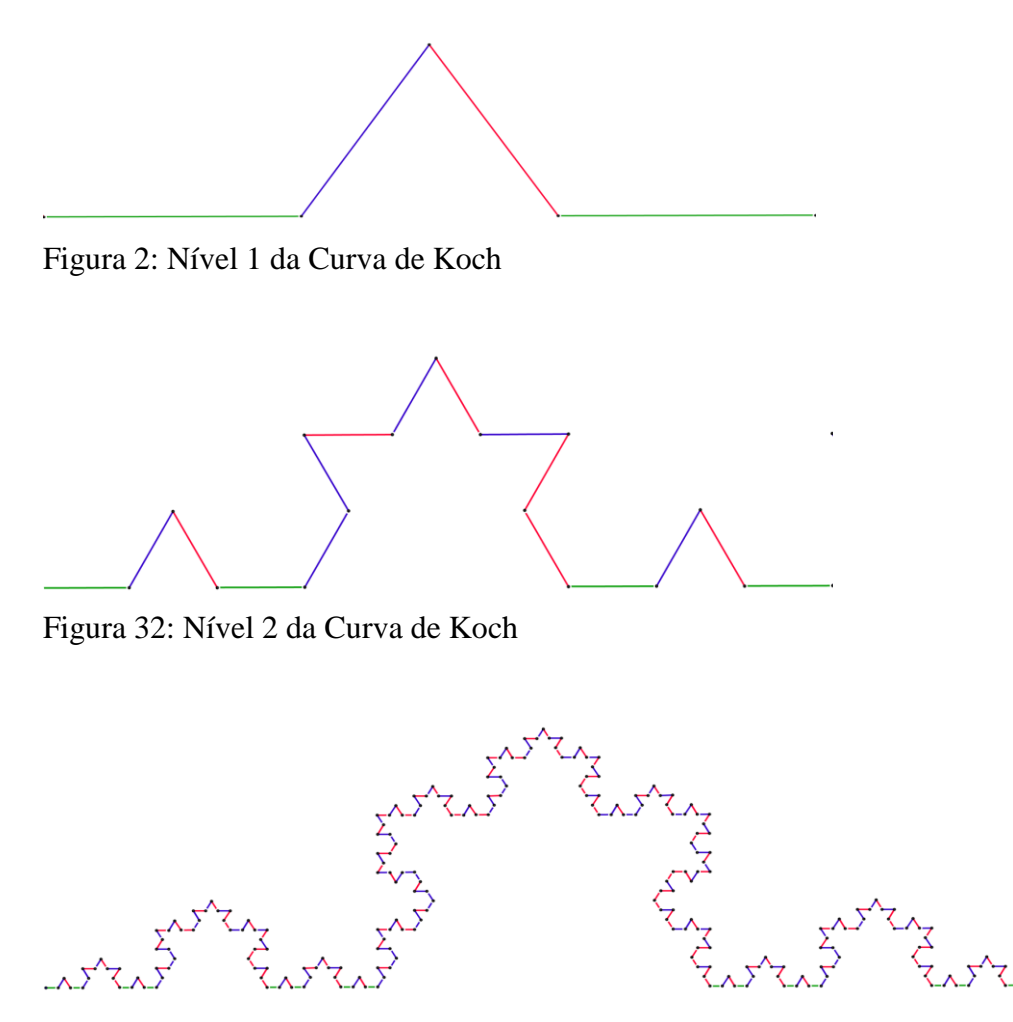

Figura 43: Nível 4 da Curva de Koch

Como sabemos o *software* Geogebra permite a criação de uma ferramenta que pule alguns passos e forneça diretamente o objeto final.

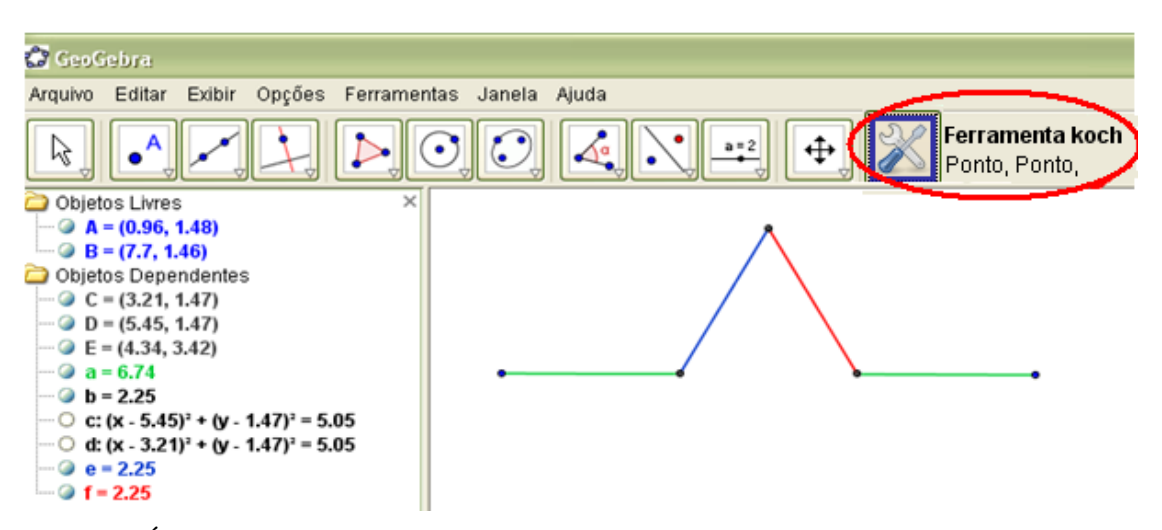

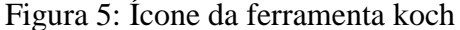

Observe que abaixo do nome da nova ferramenta *(ferramenta Koch)* está escrito *ponto, ponto*. Isto significa que para utilizar esta ferramenta é necessário clicar em dois pontos, os objetos de entrada, que seriam os extremos dos segmentos que vão restando. Porém, é importante ressaltar que para clicar nos pontos é necessário obedecer à mesma ordem em que foram inseridos na janela de criação da nova ferramenta, neste caso, clique no ponto à esquerda e depois o ponto à direita.

Na figura 6, podemos observar a nova ferramenta *(ferramenta koch)* sendo utilizada para fazer iterações nos segmentos que restaram do nível 1.

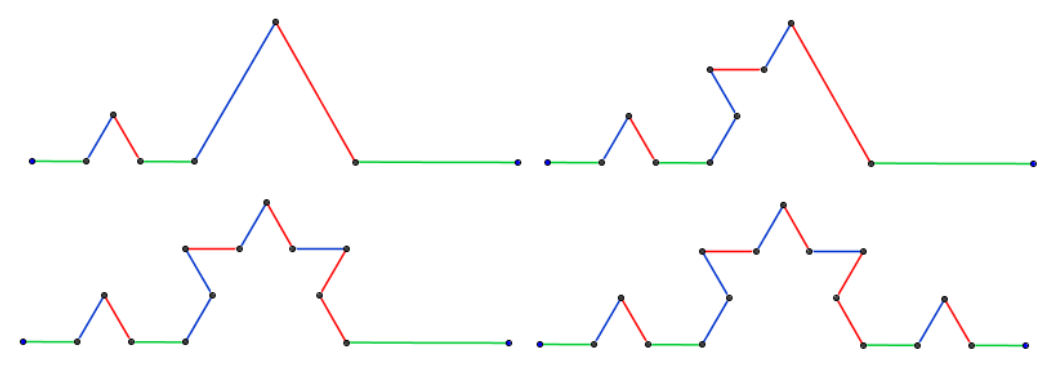

Figura 6: Utilização da ferramenta koch

Esta atividade permite explorar algumas características fractais da Curva de Koch como estrutura fina (detalhamento infinito); auto-semelhança (réplicas menores através da sua divisão); simplicidade na lei de formação; processo de construção é repetitivo. Além disso, após a construção geométrica é possível fazer uma análise algébrica do número de segmentos, comprimento de cada segmento, comprimento total da curva, conforme é proposto por Pallesi (2007) no quadro 1 da curva de Koch, abaixo.

|    | Nivel    | N° de<br>segmentos | Comprimento de<br>cada segmento | Comprimento<br>total da curva |
|----|----------|--------------------|---------------------------------|-------------------------------|
|    | 0        |                    |                                 |                               |
|    |          | 4                  | $\overline{3}$                  |                               |
|    | 2        | $4^2$              | 3 <sup>2</sup>                  |                               |
|    | 3        | $4^3$              | $\overline{3^3}$                | z3                            |
| 2n | 4        | 44                 | 3 <sup>4</sup>                  | 3 <sup>4</sup>                |
|    | $\cdots$ | $\cdots$           | $\cdots$                        | $\cdots$                      |
|    | N        | 4 <sup>n</sup>     | $\overline{3^n}$                |                               |

Quadro 1: Características da curva de koch

## **Considerações finais**

Nessa proposta de ensino objetivou-se divulgar o ensino de Geometria Fractal com auxílio do software Geogebra para facilitar o processo de ensino/aprendizagem tanto para o professor como para o aluno que pode por meio dessa atividade aprender conceitos da Geometria Fractal e, ainda, rever conceitos da Geometria Euclidiana. Além disso, é possível trabalhar conceitos de triângulos, funções, aplicações de progressões geométricas, noções

intuitivas de limites no infinito, cálculos de área, noções de perímetro de figuras complexas e com "buracos" e utilização de tabelas.

 Conforme Zullato (2002) e Constantino (2006) ao se desenvolver atividades em ambientes de geometria dinâmica, elas possibilitam ao aluno fazer descobertas, conjecturas, explorações, investigações, contribuindo para um ensino significativo, porém também ressaltam que a informática seja apenas uma das maneiras de mediar o ensino de geometria e que são necessárias reflexões sobre a prática pedagógica para superar as dificuldades de aprendizagem de geometria.

#### **Bibliografia e referências**

- Alves, G. de S.; Soares, A. B. (2003). *Geometria Dinâmica: um estudo de seus recursos, potencialidades e limitações através do software Tabulae*. In XXIII CONGRESSO DA SOCIEDADE BRASILEIRA DE COMPUTAÇÃO, 2003. Campinas. *Anais...* Campinas: Unicamp,. p. 275 – 286.
- Barbosa, R. M. (2005). *Descobrindo a geometria fractal* para a sala de aula. 2. ed. Belo Horizonte: Autêntica.
- Brasil. (2002). Secretaria de Educação Média e Tecnológica. *Parâmetros Curriculares Nacionais + (PCN+)* – Ciências da Natureza, Matemática e suas Tecnologias. Brasília.
- Constantino, R. (2006). *O ensino da geometria no ambiente Cinderella*. 155 f. Dissertação (Mestrado em Educação para a Ciência e Ensino de Matemática) – Universidade Estadual de Maringá, Maringá.
- Gravina, M. A.; Santarosa, L. (1999). *A aprendizagem da matemática em ambientes informatizados*. Informática na educação: teoria & prática, Porto Alegre, v. 2, n. 1, p. 73- 88.
- Pais, L. C. (2005). *Didática da Matemática*: uma análise da influência francesa. Belo Horizonte: Autêntica.
- Palessi, D. M. (2007*) Motivação do estudo de progressões aritméticas e geométricas através da geometria fractal*. 57 f. Monografia (Especialização) – Universidade Federal do Paraná, Curitiba.
- Paraná, Secretaria de Estado da Educação do Paraná. (2008). *Diretrizes Curriculares da Educação Básica Matemática*. Curitiba.
- Santos, T. S. dos. (2009) *A inclusão das Geometrias não-euclidianas no currículo da Educação Básica*. 138 f. Dissertação (Mestrado em Educação para a Ciência e Ensino de Matemática) – Universidade Estadual de Maringá, Maringá.
- Zullato, R. B. A. (2002). *Professores de Matemática que utilizam softwares de geometria dinâmica*: suas características e perspectivas. 316 f. Dissertação (Mestrado em Educação Matemática) – Universidade Estadual Paulista, Rio Claro.